# **L'exploitation de nombreux logiciels en Technologie**

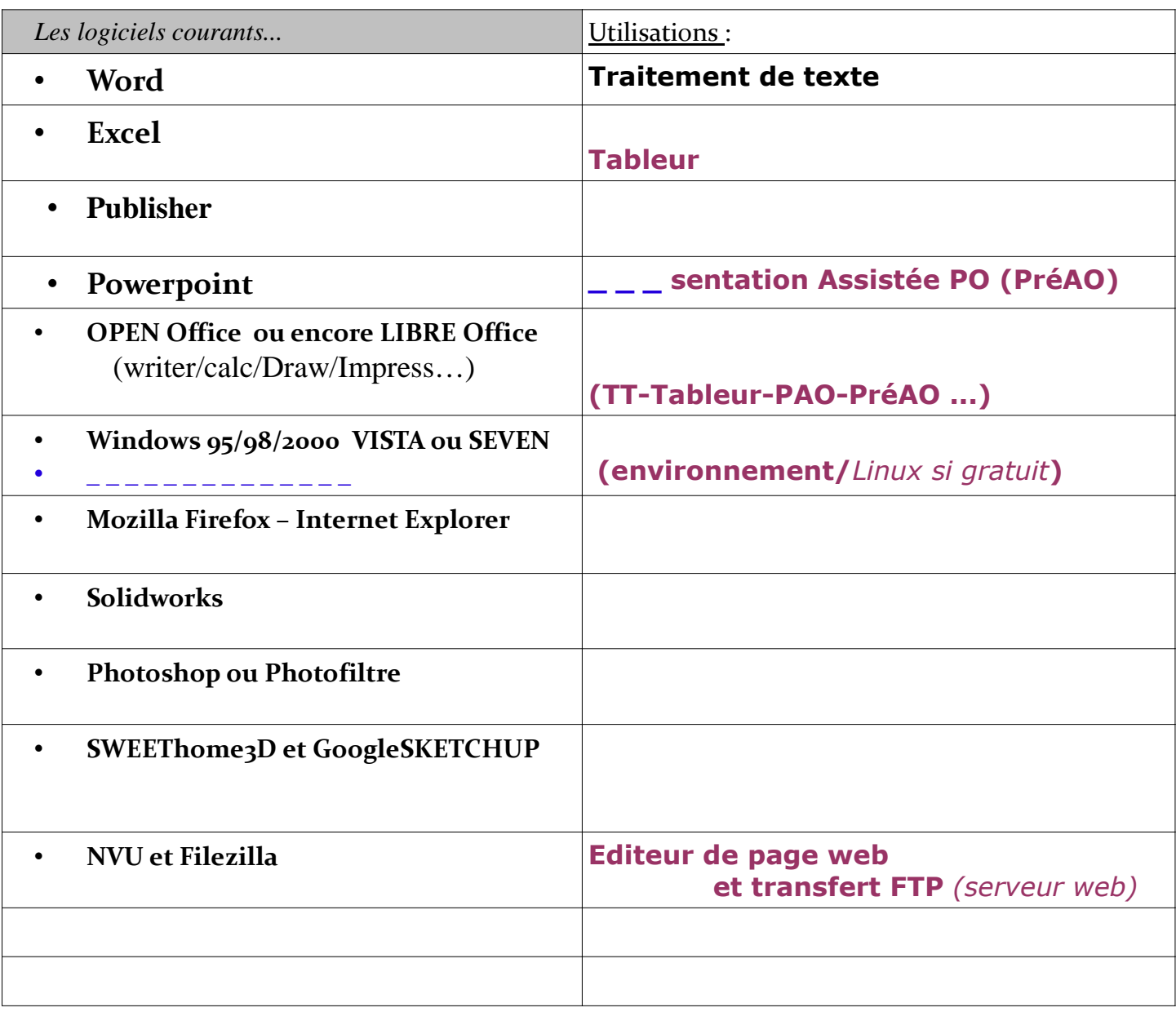

### *Les associations de logiciel pour un même traitement :*

De même que \_\_\_\_\_\_\_\_ est un navigateur équivalent à INTERNET EXPLORER...

• **En PréA.O. (P\_ \_ \_ \_ \_ \_ \_ \_ \_ \_ A\_ \_ \_ \_ \_ \_ \_ par O\_ \_ \_ \_ \_ \_ \_ \_ ), on travaille les DIAPORAMAS avec \_ \_ \_ \_ \_ \_ \_ \_ \_ \_ \_ \_ \_ de Chez Microsoft en mode payant ou \_ \_ \_ \_ \_ \_ \_ \_ \_ de chez LibreOFFICE en téléchargement gratuit.**

• En P.A.O. (P<sub>\_\_\_\_\_\_\_\_\_\_\_\_\_\_\_ Assistée par Ordinateur), on travaille</sub> les AFFICHES et COMPOSITIONS GRAPHIQUES avec \_\_\_\_\_\_\_\_\_ de chez **Microsoft ou encore \_ \_ \_ \_ \_ \_ \_ \_ de chez Libre-OFFICE.**

• **Il existe aussi des logiciels libres de type système d'exploitation ,tel que** 

**\_ \_ \_ \_ \_ \_ \_ \_ .**

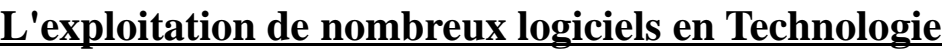

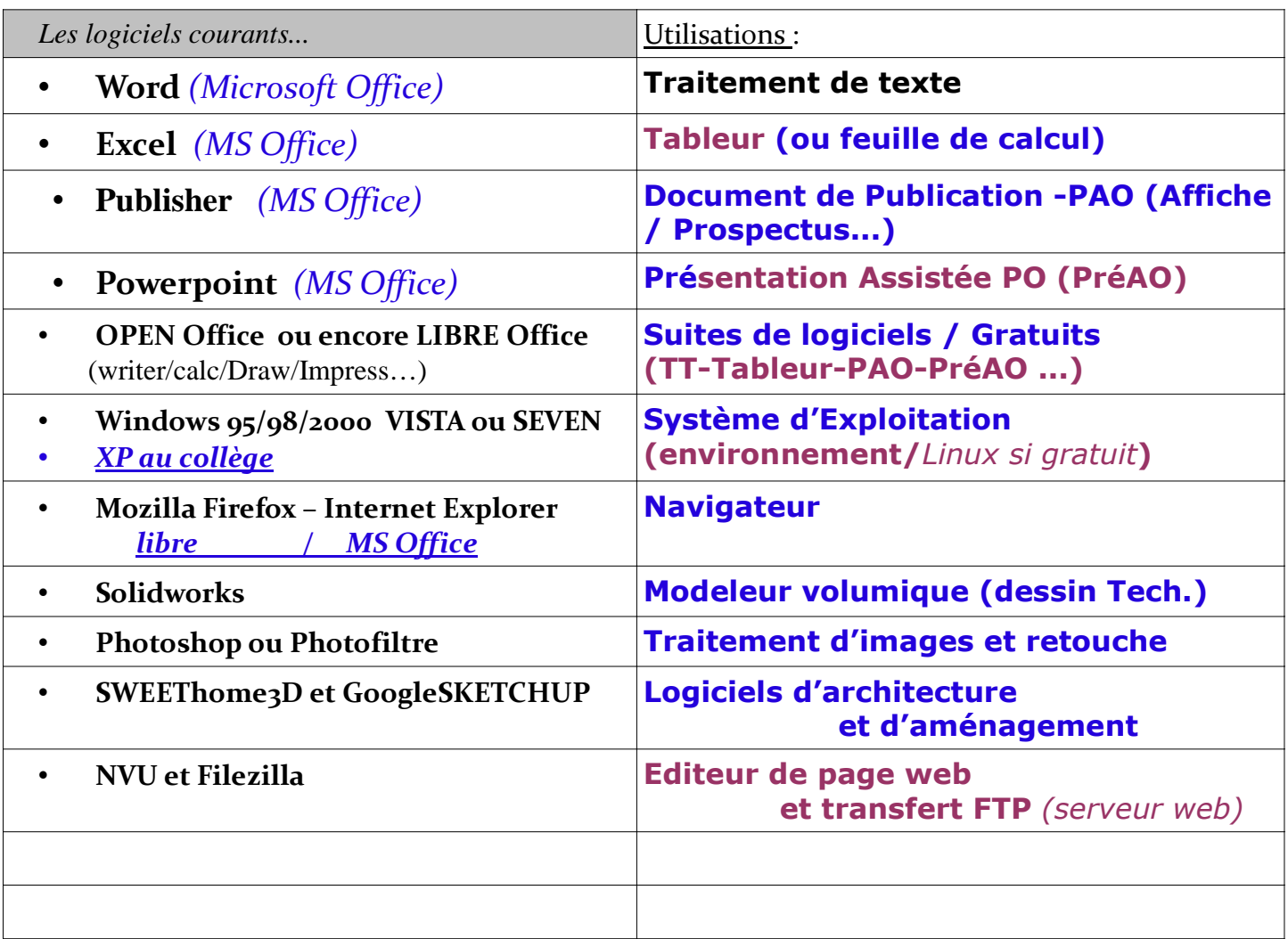

*Les associations de logiciel pour un même traitement :*

**De même que FIREFOX est un navigateur équivalent à INTERNET EXPLORER...**

• **En PréA.O. (PREsentation Assistée par Ordinateur), on travaille les DIAPORAMAS avec POWERPOINT de Chez Microsoft en mode payant ou IMPRESS de chez LibreOFFICE en téléchargement gratuit.**

• **En P.A.O. (Publication Assistée par Ordinateur), on travaille les AFFICHES et COMPOSITIONS GRAPHIQUES avec PUBLISHER de chez Microsoft ou encore DRAW de chez Libre-OFFICE.**

• **Il existe aussi des logiciels libres de type système d'exploitation ,tel que LINUX.**

# **Les capacités des différents supports de stockage de données**

*(d'après animation http://www.merictech.info/ et fr.wikipedia.org/)*

## **Parmi les supports les plus courants...**

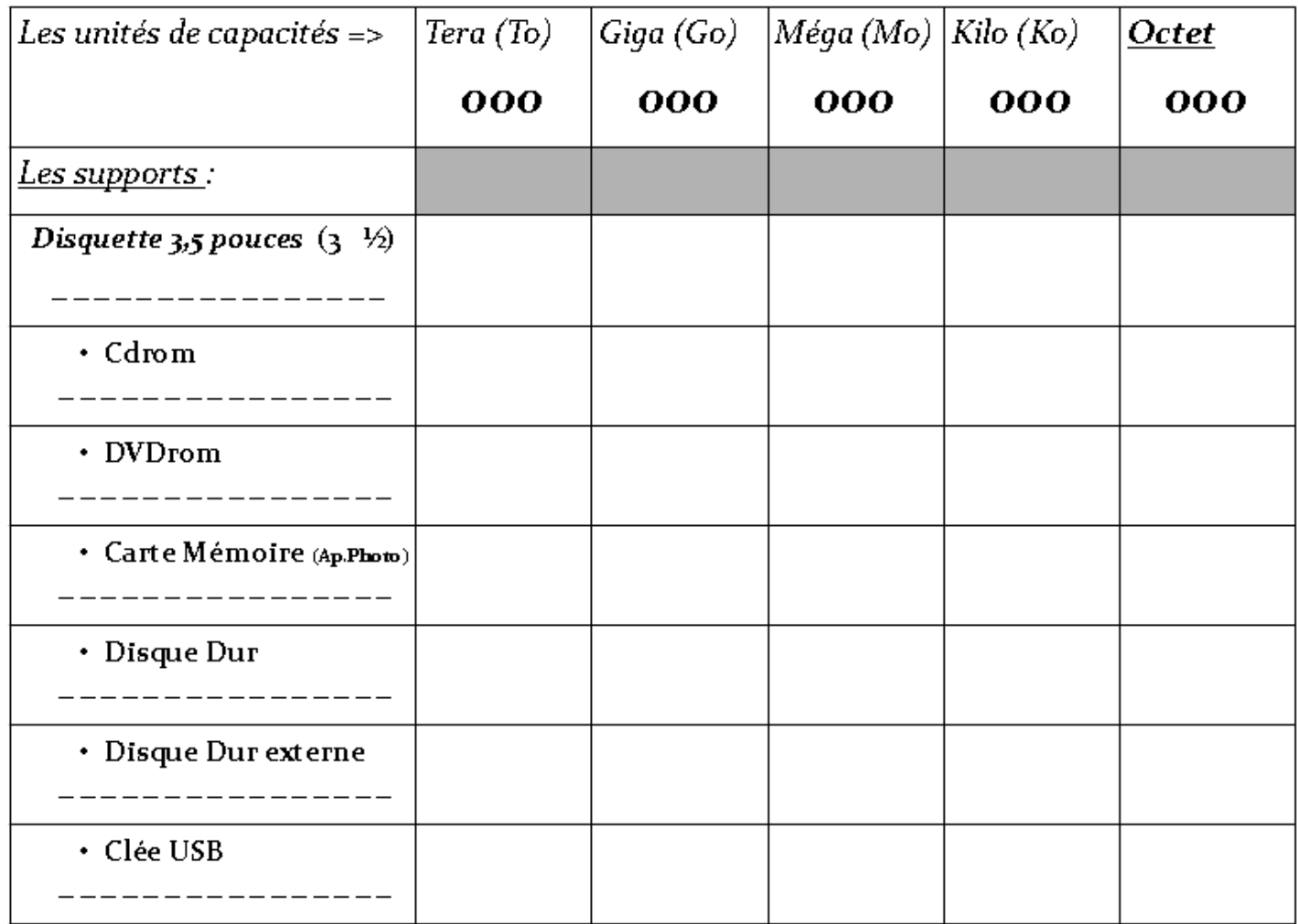

# $\vec{A}$  *savoir* ==>

**-Un caractère correspond approximativement à un octet en enregistrement.**

*(exemple de phrase de \_ \_ Octets sous Bloc-notes, ou \_ \_ \_ Octets sous WordPad dans le menu accessoires ou \_ \_ \_ \_ Octets sous Word en fichier format rtf ou encore \_ \_ \_ \_ \_ Octets sous Word en fichier format doc).*

# *Les capacités des différents supports de stockage de données*

*(d'après animation http://www.merictech.info/ et fr.wikipedia.org/)*

**Parmi les supports les plus courants...**

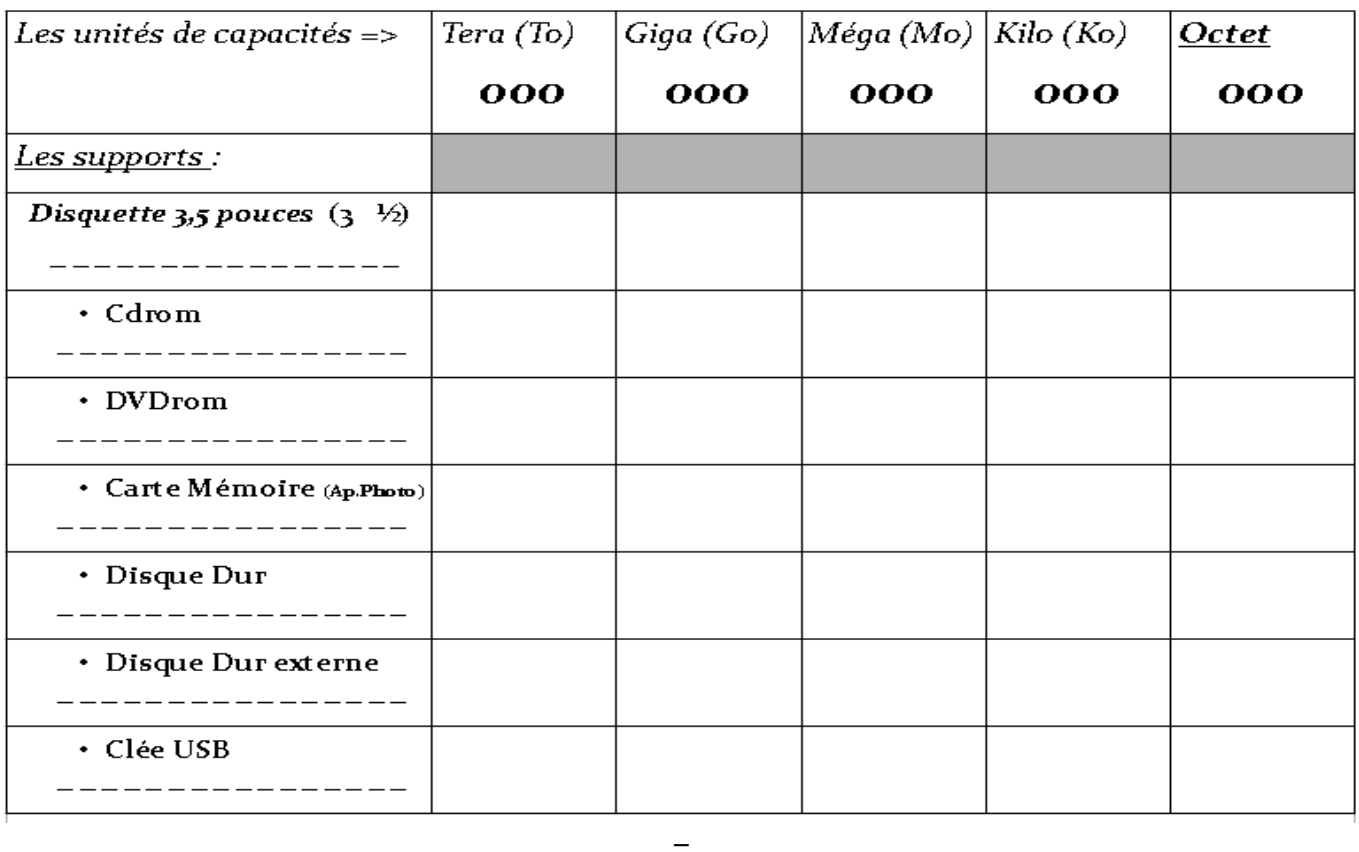

# *Les capacités des différents supports de stockage de données*

*(d'après animation http://www.merictech.info/ et fr.wikipedia.org/)*

### *Parmi les supports les plus courants...*

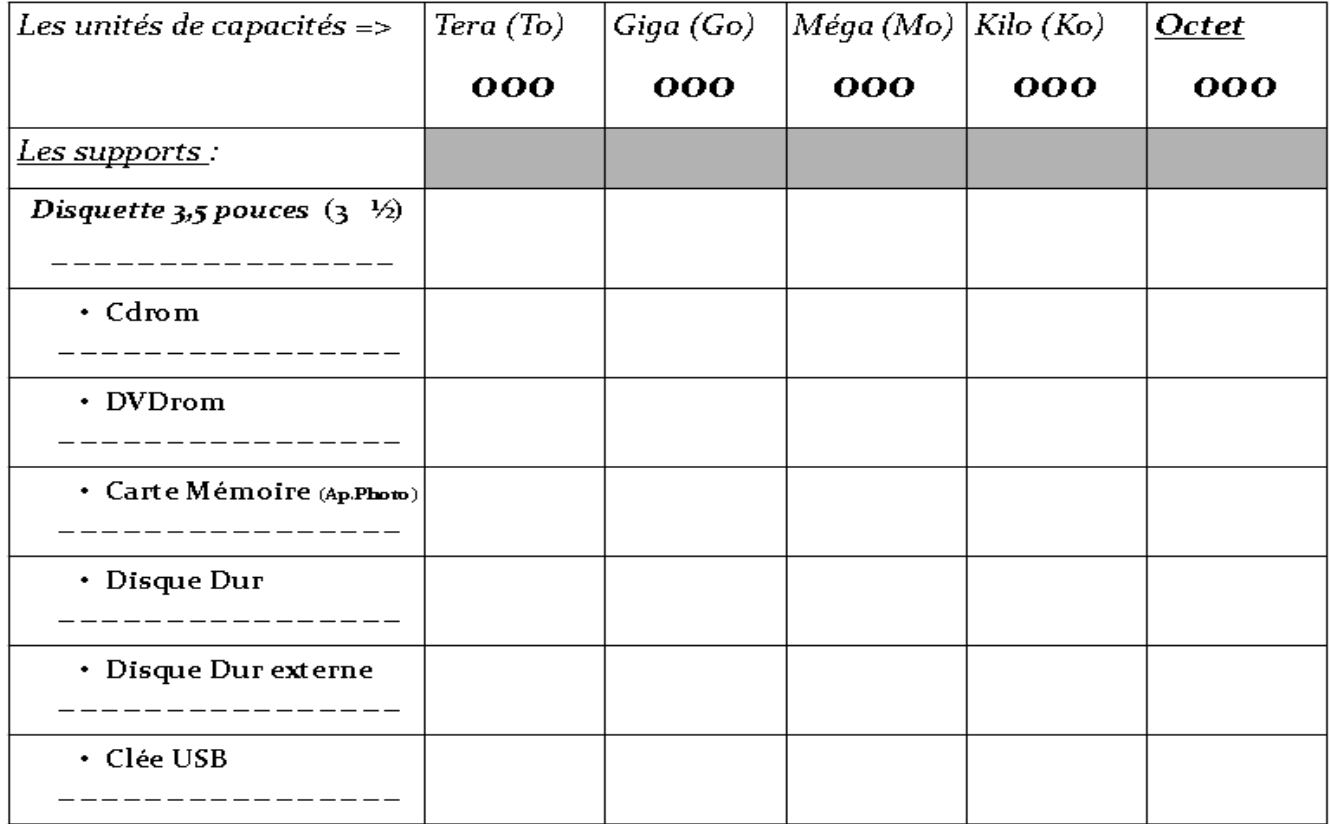

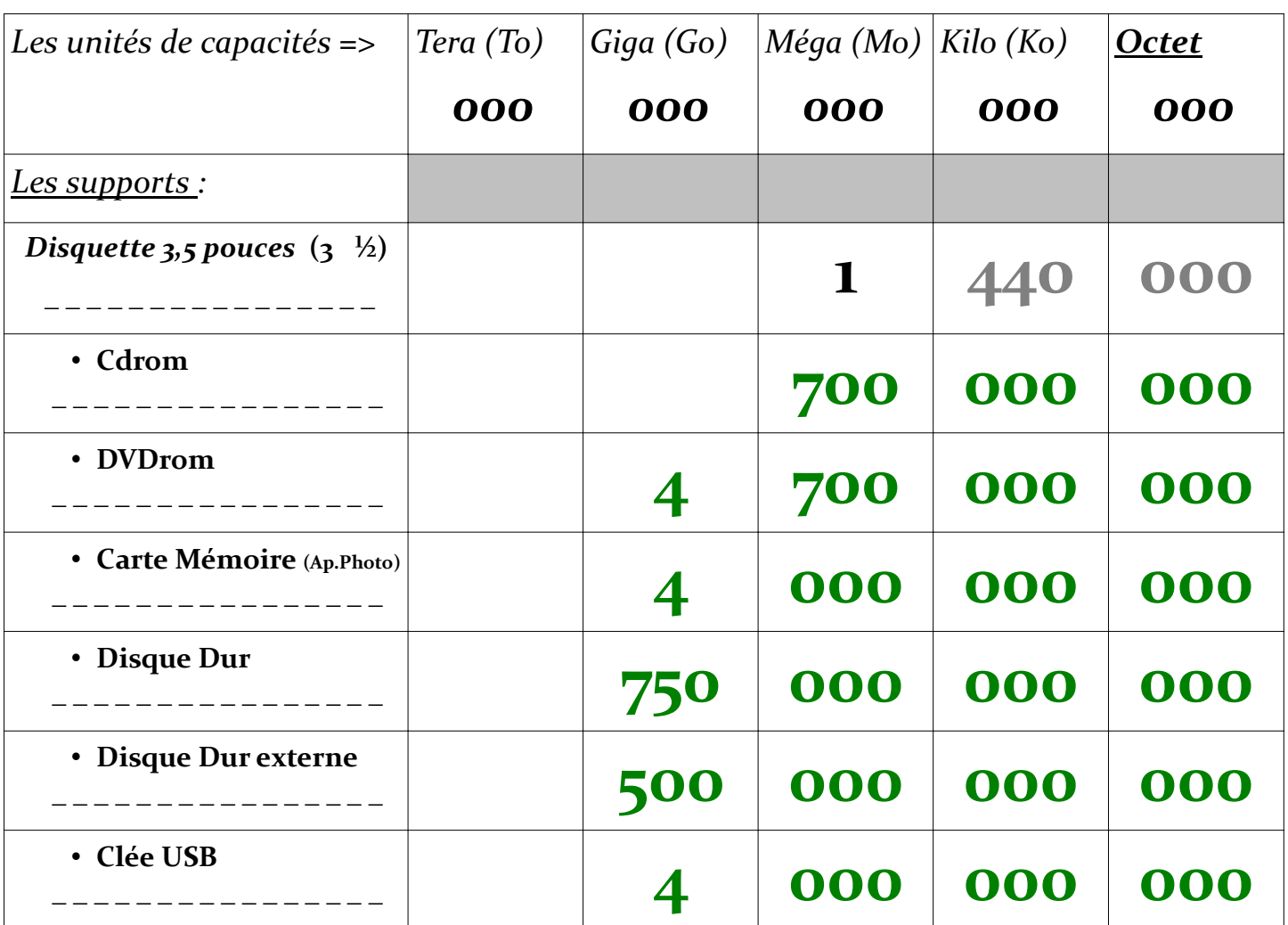

# *A savoir* **==>**

# **-Un caractère correspond approximativement à un octet en enregistrement.**

*(exemple de phrase de \_ \_ Octets sous Bloc-notes, ou \_ \_ \_ Octets sous WordPad dans le menu accessoires ou \_ \_ \_ \_ Octets sous Word en fichier format rtf* 

 *ou encore \_ \_ \_ \_ \_ Octets sous Word en fichier format doc).*